# **Almavásárlás**

Babi néni almákat árusít, pirosat és zöldet. Mindkét típusnak van tömege. Babi néni boszorkány, így mindkét típusból végtelen darabja van, és az almák tömegei lehetnek akár negatívok is.

Ödön, a varázsló úgy szeretne vásárolni, hogy az almák tömegének átlaga pontosan A egész szám legyen. Minél kevesebbet szeretne költeni, segítségünket kéri, hogy legalább hány darab almát kell vásárolnia.

### **Bemenet**

A *standard bemenet* első sora Babi néni piros almáinak tömegét, zöld almáinak tömegét, illetve a kívánt A átlagot (-2\*109≤P,Z,A≤2\*10<sup>9</sup>) tartalmazza, ebben a sorrendben.

#### **Kimenet**

A *standard kimenet* eső sorába az Ödön által vásárlandó almák számát kell írni, hogy el tudja érni a kívánt átlagot! Ha nem érhető el a kívánt átlag, 0-t kell kiírni!

## **Példa**

Bemenet Kimenet 11 22 17 11

## **Korlátok**

Időlimit: 0.1 mp. Memórialimit: 64 MiB

# **Járdakövezés kétféle elemmel**

Egy 2xN méretű járdát kell kikövezni. A kövezéshez az alábbi kétfajta lapot lehet használni:

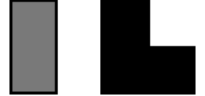

Minden lap elforgatva is lerakható.

Írj programot, amely megadja, hogy adott hosszúságú járdát hányféleképpen lehet kikövezni!

#### **Bemenet**

A standard bemenet első sorában a járda hosszúsága van (2≤N≤100 000).

#### **Kimenet**

A standard kimenet első sorába a kikövezések lehetséges számának 2023-ral vett osztási maradékát kell írni!

#### **Példa**

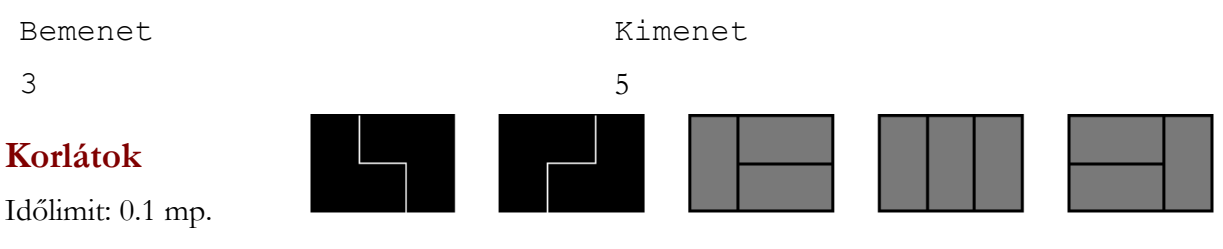

Memórialimit: 32 MiB

# **Nagyon tükörprímek**

Tükörprímnek nevezzük azokat a természetes számokat, amelyek elölről és hátulról nézve is prímszámok. Legyen "nagyon tükörprím" az a szám, aminek ez minden kezdőszeletére is igaz!

Írj programot, amely megadja egy adott intervallum nagyon tükörprímeit!

#### **Bemenet**

A standard bemenet első sorában az intervallum kezdete és vége van (1≤A≤B≤1 000 000).

## **Kimenet**

A standard kimenet első sorába az A és B közötti nagyon tükörprímeket kell írni! Ha egy ilyen sincs, akkor egyetlen -1-et kell kiírni!

#### **Példa**

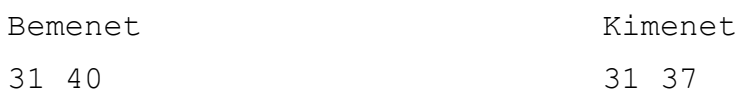

## **Korlátok**

Időlimit: 0.3 mp. Memórialimit: 32 MiB